# **Chapter 3**

 $\chi$  for  $\chi$ 

 $3.1$ 

)  $\ldots$  *n* 

*A* = 1*,* 2*,* 3*,* 4*, .....*  $a_k = k$ 

 $($ 

 $4 \qquad \qquad 5 \qquad \qquad (9 \qquad)$ 

*B* = 1*,* 2*,* 3*,* 4*,* 29*, ......*

 $b_k = (k-1)(k-2)(k-3)(k-4) + k$ 

 $c_k = 2k - 1$  $($ 1

```
<sup>2</sup> CHAPTER 3.
3.1.1 Octave
Octave the contract of the set of the set of the set of the set of the set of the set of the set of the set of the set of the set of the set of the set of the set of the set of the set of the set of the set of the set of t
a=[2,4,6,8,10,12,14,16];
  8 個の数からなり、
function y=An(n)
   y=round(n)*2;
endfunction
  (n \t n) and n nAn \t A_n\text{``an.m''} \qquad \qquad (\qquad \qquad )octave-3.0.0:46> A(1,1)=An(1)
A = 2octave-3.0.0:47> A(1,2)=An(2)
A =2 4
octave-3.0.0:48> A(1,3)=An(3)
A =2 4 6
octave-3.0.0:49> A(1,4)=An(4)
A =2 4 6 8
```
octave-3.0.0:50>

for the contract  $\alpha$ 

 $for(). . . endfor for ()$ 

```
3.1. 数列 3
```
### for(i=1:n) **i** 1 n

```
n and a matrix \mathbf n
```

```
octave-3.0.0:50> source("an.m");
octave-3.0.0:51> for(i=1:10) A(1,i)=An(i); endfor
octave-3.0.0:52> A
A =
```

```
2 4 6 8 10 12 14 16 18 20
```
 $10$ 

## **3.1.2**

 $10$  X  $"sum1.m"$ 

```
#sum1.m
X=[1;2;3;4;5;6;7;8;9;10];
sum=0;
for(i=1:10)sum=sum+X(i,1);endfor
sum
```
Octave

```
Octave:> source("sum1.m")
```
source() ()

 $\overline{\textbf{source}}$ 

 $X$ 

```
size()
```
 $sum2.m$ 

```
#sum2.m
function sum=sum2(X)
   [rows, cols]=size(X);
  sum=0;
  for(i=1:rows)
```

```
sum = sum+X(i,1);endfor
endfunction
```
 $#$ 

```
Octave: X = [1; 2; 3; 4; 5; 6; 7; 8; 9];Octave:> source("sum2.m")
```

$$
X=[1,2;\;3,4;\;5,6;....]
$$

```
for sum3.m
```

```
#sum3.m
function sum=sum3(X)
    [rows,cols]=size(X);
    sum=zeros(1,cols);
    for(i=1:rows)
       for(j=1:cols)
            sum(1,j)=sum(1,j)+X(i,j);endfor
    endfor
endfunction
   注意しなくてはならないのは、sum rows×cols 回実行されることである。ま
```
i j  $j$ 

```
avg1.m
```

```
#avg1.m
function a=avg1(X)
    [rows,cols]=size(X);
    a=zeros(1,cols);
    for(i=1:rows)
       for(j=1:cols)
            a(1,j)=a(1,j)+X(i,j);endfor
    endfor
    for(j=1:cols)
      a(1,j)=a(1,j)/rows;
```
**3.1.**  $5^{\circ}$ 

endfor endfunction

```
series1.m 100
```

```
#series1.m
n=100;
cols=3;
a=3;
X=zeros(n,cols);
for(i=1:n)for(j=1:cols)
    X(i,j)=a*i+(j-1);endfor
endfor
```
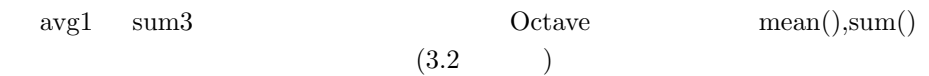

 $avg1.m$   $j=1:cols$  2

**3.1.3** 

 $m$ at1.m

```
function C=mat1(A,B)
[row1,col1]=size(A);
[row2,col2]=size(B);
if(col1 != row2)printf("type mismatch.\n");
   return;
endif
C=zeros(row1,col2);
for(i=1:row1)
   for(j=1:col2)for(k=1:col1)
```
6 **CHAPTER 3.** i,j,k  $C(i,j)=C(i,j)+A(i,k)*B(k,j);$ endfor endfor endfor endfunction Octave if  $4-7$ return if  $if() \dots endif$ Octave 2014 Octave Octave  $C$ Octave 2012 and 2012 and 2012 and 2012 and 2012 and 2012 and 2012 and 2012 and 2012 and 2012 and 201

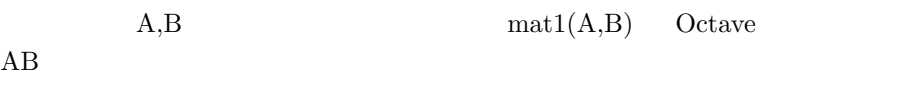

 $3.2$ 

 $a_k = 3k - 2$  (3.1)

 $b_k = 4^k - 3$  (3.2)  $k$  3.1

 $3.2$ 

∑*n k*=1  $k = \frac{1}{2}$  $\frac{1}{2}n(n+1)$  (3.3)

$$
\sum_{k=1}^{n} k^2 = \frac{1}{6}n(n+1)(2n+1)
$$
 (3.4)

$$
\sum_{k=1}^{n} r^{k} = \frac{r(r^{n} - 1)}{r - 1}
$$
\n(3.5)

3.2.  
\n2  
\n
$$
r < 1
$$
  $n \to \infty$   $(r > 1)$   $0 <$   
\n)

**3.2.1** 

$$
5\% \quad 100 \qquad 2 \quad (48) \qquad 1/12 \qquad (
$$
  
12) 
$$
\begin{array}{cccc}\n & & & & \\
 & & & & \\
 & & & & \\
 x_{n} & & x_{n+1} & \\
 & x_{n+1} = x_{n} * (1+a) - p & \\
 & & & & \\
 \end{array}
$$
(3.6)

ただし *a* は金利、*p* は返済額である。これも一種の数列である。このように、数  $n \t x_n$ 

 $x_{n+1} < x_n$ 

 $p = 0$ 

$$
p > ax_n \tag{3.7}
$$

$$
x_{n+1} - \frac{p}{a} = (1+a)(x_n - \frac{p}{a})
$$
\n(3.8)

 $\begin{minipage}[c]{0.9\linewidth} \hbox{money 1.m} \hspace{2.2cm} \textbf{L} \end{minipage}$ 

 $\boldsymbol{x}$ 

#money1.m #parameters L=100; M=48; RY=0.05;

```
8 CHAPTER 3. 数列とプログラミング基礎
```

```
RM=RY/12;
#x=5;
#inital condition
loan=L;
sum=0;
#main loop
for(t=1:N)loan=loan*(1+RM);
 loan=loan-x;
# printf("%d %f\n",t,loan);
 sum=sum+x;
 loun2(1,t)=loan;
 if (loan < 0)back=loan*-1;
   printf("payback complete in %d months. Balance=%f\n",t,back);
   sum=sum+loan;
   break;
 endif
endfor
if(loan>0)
 printf("payback not complete in %d months\n",M);
else
 sum
 total_interest = sum-L
endif
#plot(loan2)
octave:84> x=3;
octave:85> source("money1.m")
payback complete in 36 months. Balance=0.112783
sum = 107.89total_interest = 7.8872
48sum total_interest
```
# 3.2.

 $36$ 

#### **3.2.2** 6

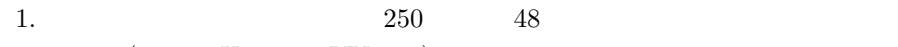

- $($  : X YY )
- 2.  $3.8$  1
- $3. \t 4000 \t 30$